# IAoo8: Computational Logic3. Prolog and Databases

Achim Blumensath blumens@fi.muni.cz

Faculty of Informatics, Masaryk University, Brno

Prolog

## **Prolog**

#### **Syntax**

A Prolog program consists of a sequence of statements of the form

$$p(\bar{s})$$
. or  $p(\bar{s}) := q_0(\bar{t}_0), \dots, q_{n-1}(\bar{t}_{n-1})$ .

p,  $q_i$  relation symbols,  $\bar{s}$ ,  $\bar{t}_i$  tuples of terms.

#### **Semantics**

$$p(\bar{s}) := q_o(\bar{t}_o), \ldots, q_{n-1}(\bar{t}_{n-1}).$$

corresponds to the implication

$$\forall \bar{x} \big[ p(\bar{s}) \leftarrow q_0(\bar{t}_0) \wedge \cdots \wedge q_{n-1}(\bar{t}_{n-1}) \big]$$

where  $\bar{x}$  are the variables appearing in the formula.

```
\begin{split} & \text{father\_of(peter, sam)}. \\ & \text{father\_of(peter, tina)}. \\ & \text{mother\_of(sara, john)}. \\ & \text{parent\_of}(X,Y) := \text{father\_of}(X,Y). \\ & \text{parent\_of}(X,Y) := \text{mother\_of}(X,Y). \\ & \text{sibling\_of}(X,Y) := \text{parent\_of}(Z,X), \text{parent\_of}(Z,Y). \\ & \text{ancestor\_of}(X,Y) := \text{father\_of}(X,Z), \text{ancestor\_of}(Z,Y). \end{split}
```

#### Interpreter

On input

$$p_0(\bar{s}_0), \ldots, p_{n-1}(\bar{s}_{n-1}).$$

the program finds all values for the variables satisfying the conjunction

$$p_{o}(\bar{s}_{o}) \wedge \cdots \wedge p_{n-1}(\bar{s}_{n-1}).$$

```
?- sibling_of(sam, tina).
Yes
?- sibling_of(X, Y).
X = sam, Y = tina
```

#### Execution

#### Input

• program ∏ (set of Horn formulae

$$\forall \bar{x} [P(\bar{s}) \leftarrow Q_{o}(\bar{t}_{o}) \wedge \cdots \wedge Q_{n-1}(\bar{t}_{n-1})])$$

• goal 
$$\varphi(\bar{x}) \coloneqq R_o(\bar{u}_o) \wedge \cdots \wedge R_{m-1}(\bar{u}_{m-1})$$

#### **Evaluation strategy**

Use resolution to check for which values of  $\bar{x}$  the union  $\Pi \cup \{\neg \varphi(\bar{x})\}$  is unsatisfiable.

#### Remark

As we are dealing with a set of Horn formulae, we can use **linear resolution**. The variant used by Prolog-interpreters is called **SLD-resolution**.

#### **SLD-resolution**

- Current goal:  $\neg \psi_0 \lor \cdots \lor \neg \psi_{n-1}$
- ▶ If *n* = 0, stop.
- ▶ Otherwise, find a formula  $\psi \leftarrow \vartheta_o \wedge \cdots \wedge \vartheta_{m-1}$  from  $\Pi$  such that  $\psi_o$  and  $\psi$  can be unified.
- If no such formula exists, backtrack.
- Otherwise, resolve them to produce the new goal

$$\tau(\neg \vartheta_{o}) \vee \cdots \vee \tau(\neg \vartheta_{m-1}) \vee \sigma(\neg \psi_{1}) \vee \cdots \vee \sigma(\neg \psi_{n-1}).$$

 $(\sigma, \tau)$  is the most general unifier of  $\psi_0$  and  $\psi$ .)

#### **Implementation**

Use a stack machine that keeps the current goal on the stack. (→ Warren Abstract Machine)

```
father_of(peter, sam).
father_of(peter, tina).
mother_of(sara, john).
parent_of(X, Y) :- mother_of(X, Y).
parent_of(X, Y) :- father_of(X, Y).
sibling_of(X, Y) :- parent_of(Z, X), parent_of(Z, Y).

Input sibling_of(tina, sam)
goal ¬sibling_of(tina, sam)
```

```
father_of(peter, sam).
father_of(peter, tina).
mother_of(sara, john).
parent_of(X, Y) := mother_of(X, Y).
parent_of(X, Y) := father_of(X, Y).
sibling_of(X, Y) := parent_of(Z, X), parent_of(Z, Y).

Input sibling_of(tina, sam)

goal \negsibling_of(tina, sam)

unify with sibling_of(X, Y) \leftarrow parent_of(Z, X) \land parent_of(Z, Y)
```

```
father_of(peter, sam).
father_of(peter, tina).
mother_of(sara, john).
parent_of(X, Y) := mother_of(X, Y).
parent_of(X, Y) := father_of(X, Y).
sibling_of(X, Y) := parent_of(Z, X), parent_of(Z, Y).
Input sibling_of(tina, sam)
            ¬sibling_of(tina, sam)
goal
unify with sibling_of(X, Y) \leftarrow parent_of(Z, X) \land parent_of(Z, Y)
unifier X = tina, Y = sam
```

```
father_of(peter, sam).
father_of(peter, tina).
mother_of(sara, john).
parent_of(X, Y) := mother_of(X, Y).
parent_of(X, Y) := father_of(X, Y).
sibling_of(X, Y) := parent_of(Z, X), parent_of(Z, Y).
Input sibling_of(tina, sam)
goal
            ¬sibling_of(tina, sam)
unify with sibling_of(X, Y) \leftarrow parent_of(Z, X) \land parent_of(Z, Y)
unifier X = tina, Y = sam
new goal \neg parent\_of(Z, tina), \neg parent\_of(Z, sam)
```

```
father_of(peter, sam).
father_of(peter, tina).
mother_of(sara, john).
parent_of(X, Y) := mother_of(X, Y).
parent_of(X, Y) := father_of(X, Y).
sibling_of(X, Y) := parent_of(Z, X), parent_of(Z, Y).

Input sibling_of(tina, sam)
goal ¬parent_of(Z, tina), ¬parent_of(Z, sam)
```

```
father_of(peter, sam).
father_of(peter, tina).
mother_of(sara, john).
parent_of(X, Y) := mother_of(X, Y).
parent_of(X, Y) := father_of(X, Y).
sibling_of(X, Y) := parent_of(Z, X), parent_of(Z, Y).

Input sibling_of(tina, sam)

goal    ¬parent_of(Z, tina), ¬parent_of(Z, sam)
unify with parent_of(X, Y) \leftarrow mother_of(X, Y)
```

```
father_of(peter, sam).
father_of(peter, tina).
mother_of(sara, john).
parent_of(X, Y) := mother_of(X, Y).
parent_of(X, Y) := father_of(X, Y).
sibling_of(X, Y) := parent_of(Z, X), parent_of(Z, Y).
Input sibling_of(tina, sam)
             \neg parent\_of(Z, tina), \neg parent\_of(Z, sam)
goal
unify with parent_of(X, Y) \leftarrow mother_of(X, Y)
unifier X = Z, Y = tina
```

```
father_of(peter, sam).
father_of(peter, tina).
mother_of(sara, john).
parent_of(X, Y) := mother_of(X, Y).
parent_of(X, Y) := father_of(X, Y).
sibling_of(X, Y) := parent_of(Z, X), parent_of(Z, Y).
Input sibling_of(tina, sam)
             \neg parent\_of(Z, tina), \neg parent\_of(Z, sam)
goal
unify with parent_of(X, Y) \leftarrow mother_of(X, Y)
unifier X = Z, Y = tina
new goal \negmother_of(Z, tina), \negparent_of(Z, sam)
```

```
father_of(peter, sam).
father_of(peter, tina).
mother_of(sara, john).
parent_of(X, Y) := mother_of(X, Y).
parent_of(X, Y) := father_of(X, Y).
sibling_of(X, Y) := parent_of(Z, X), parent_of(Z, Y).

Input sibling_of(tina, sam)
goal ¬mother_of(Z, tina), ¬parent_of(Z, sam)
```

```
father_of(peter, sam).
father_of(peter, tina).
mother_of(sara, john).
parent_of(X, Y) := mother_of(X, Y).
parent_of(X, Y) := father_of(X, Y).
sibling_of(X, Y) := parent_of(Z, X), parent_of(Z, Y).

Input sibling_of(tina, sam)
goal     ¬mother_of(Z, tina), ¬parent_of(Z, sam)
unify with     mother_of(sara, john)
```

```
father_of(peter, sam).
father_of(peter, tina).
mother_of(sara, john).
parent_of(X, Y) := mother_of(X, Y).
parent_of(X, Y) := father_of(X, Y).
sibling_of(X, Y) := parent_of(Z, X), parent_of(Z, Y).
Input sibling_of(tina, sam)
               \negmother_of(Z, tina), \negparent_of(Z, sam)
goal
unify with mother_of(sara, john)
fails
```

```
father_of(peter, sam).
father_of(peter, tina).
mother_of(sara, john).
parent_of(X, Y) := mother_of(X, Y).
parent_of(X, Y) := father_of(X, Y).
sibling_of(X, Y) := parent_of(Z, X), parent_of(Z, Y).
Input sibling_of(tina, sam)
               \negmother_of(Z, tina), \negparent_of(Z, sam)
goal
unify with mother_of(sara, john)
fails
backtrack to \neg parent\_of(Z, tina), \neg parent\_of(Z, sam)
```

```
father_of(peter, sam).
father_of(peter, tina).
mother_of(sara, john).
parent_of(X, Y) := mother_of(X, Y).
parent_of(X, Y) := father_of(X, Y).
sibling_of(X, Y) := parent_of(Z, X), parent_of(Z, Y).

Input sibling_of(tina, sam)
goal ¬parent_of(Z, tina), ¬parent_of(Z, sam)
```

```
father_of(peter, sam).
father_of(peter, tina).
mother_of(sara, john).
parent_of(X, Y) := mother_of(X, Y).
parent_of(X, Y) := father_of(X, Y).
sibling_of(X, Y) := parent_of(Z, X), parent_of(Z, Y).

Input sibling_of(tina, sam)

goal    ¬parent_of(Z, tina), ¬parent_of(Z, sam)
unify with parent_of(X, Y) \leftarrow father_of(X, Y)
```

```
father_of(peter, sam).
father_of(peter, tina).
mother_of(sara, john).
parent_of(X, Y) := mother_of(X, Y).
parent_of(X, Y) := father_of(X, Y).
sibling_of(X, Y) := parent_of(Z, X), parent_of(Z, Y).
Input sibling_of(tina, sam)
             \neg parent\_of(Z, tina), \neg parent\_of(Z, sam)
goal
unify with parent_of(X, Y) \leftarrow father_of(X, Y)
unifier X = Z, Y = tina
```

```
father_of(peter, sam).
father_of(peter, tina).
mother_of(sara, john).
parent_of(X, Y) := mother_of(X, Y).
parent_of(X, Y) :- father_of(X, Y).
sibling_of(X, Y) := parent_of(Z, X), parent_of(Z, Y).
Input sibling_of(tina, sam)
             \neg parent\_of(Z, tina), \neg parent\_of(Z, sam)
goal
unify with parent_of(X, Y) \leftarrow father_of(X, Y)
unifier X = Z, Y = tina
new goal \negfather_of(Z, tina), \negparent_of(Z, sam)
```

```
father_of(peter, sam).
father_of(peter, tina).
mother_of(sara, john).
parent_of(X, Y) := mother_of(X, Y).
parent_of(X, Y) := father_of(X, Y).
sibling_of(X, Y) := parent_of(Z, X), parent_of(Z, Y).
Input sibling_of(tina, sam)
            \negfather_of(Z, tina), \negparent_of(Z, sam)
goal
unify with father_of(peter, sam)
fails
```

```
father_of(peter, sam).
father_of(peter, tina).
mother_of(sara, john).
parent_of(X, Y) := mother_of(X, Y).
parent_of(X, Y) := father_of(X, Y).
sibling_of(X, Y) := parent_of(Z, X), parent_of(Z, Y).
Input sibling_of(tina, sam)
            \negfather_of(Z, tina), \negparent_of(Z, sam)
goal
unify with father_of(peter, sam)
fails
unify with father_of(peter, tina)
```

```
father_of(peter, sam).
father_of(peter, tina).
mother_of(sara, john).
parent_of(X, Y) := mother_of(X, Y).
parent_of(X, Y) := father_of(X, Y).
sibling_of(X, Y) := parent_of(Z, X), parent_of(Z, Y).
Input sibling_of(tina, sam)
           \negfather_of(Z, tina), \negparent_of(Z, sam)
goal
unify with father_of(peter, sam)
fails
unify with father_of(peter, tina)
unifier Z = peter
```

```
father_of(peter, sam).
father_of(peter, tina).
mother_of(sara, john).
parent_of(X, Y) := mother_of(X, Y).
parent_of(X, Y) := father_of(X, Y).
sibling_of(X, Y) := parent_of(Z, X), parent_of(Z, Y).
Input sibling_of(tina, sam)
           \negfather_of(Z, tina), \negparent_of(Z, sam)
goal
unify with father_of(peter, sam)
fails
unify with father_of(peter, tina)
unifier Z = peter
new goal ¬parent_of(peter, sam)
```

```
father_of(peter, sam).
father_of(peter, tina).
mother_of(sara, john).
parent_of(X, Y) :- mother_of(X, Y).
parent_of(X, Y) :- father_of(X, Y).
sibling_of(X, Y) :- parent_of(Z, X), parent_of(Z, Y).

Input sibling_of(tina, sam)

goal ¬parent_of(peter, sam)
```

```
father_of(peter, sam).
father_of(peter, tina).
mother_of(sara, john).
parent_of(X, Y) := mother_of(X, Y).
parent_of(X, Y) := father_of(X, Y).
sibling_of(X, Y) := parent_of(Z, X), parent_of(Z, Y).
Input sibling_of(tina, sam)
             ¬parent_of(peter, sam)
goal
. . .
            ¬father_of(peter, sam)
goal
```

```
father_of(peter, sam).
father_of(peter, tina).
mother_of(sara, john).
parent_of(X, Y) := mother_of(X, Y).
parent_of(X, Y) := father_of(X, Y).
sibling_of(X, Y) := parent_of(Z, X), parent_of(Z, Y).
Input sibling_of(tina, sam)
            ¬parent_of(peter, sam)
goal
. . .
      ¬father_of(peter, sam)
goal
unify with father_of(peter, sam)
```

```
father_of(peter, sam).
father_of(peter, tina).
mother_of(sara, john).
parent_of(X, Y) := mother_of(X, Y).
parent_of(X, Y) := father_of(X, Y).
sibling_of(X, Y) := parent_of(Z, X), parent_of(Z, Y).
Input sibling_of(tina, sam)
            ¬parent_of(peter, sam)
goal
. . .
goal
      ¬father_of(peter, sam)
unify with father_of(peter, sam)
new goal
           empty
```

#### Search tree

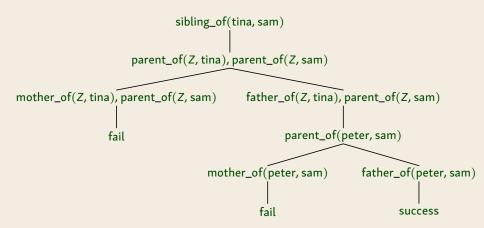

#### **Caveats**

Prolog-interpreters use a simpler (and **unsound**) form of unification that ignores multiple occurrences of variables. E.g. they happily unify p(x, f(x)) with p(f(y), f(y)) (equating x = f(y) for the first x and x = y for the second one).

#### **Caveats**

Prolog-interpreters use a simpler (and **unsound**) form of unification that ignores multiple occurrences of variables. E.g. they happily unify p(x, f(x)) with p(f(y), f(y)) (equating x = f(y) for the first x and x = y for the second one).

It is also easy to get infinite loops if you are not careful with the ordering of the rules:

```
edge(c,d).
path(X,Y) := path(X,Z),edge(Z,Y).
path(X,Y) := edge(X,Y).

produces

?- path(X,Y).
path(X,Z), edge(Z,Y).
path(X,U), edge(U,Z), edge(Z,Y).
path(X,V), edge(V,U), edge(U,Z), edge(Z,Y).
...
```

# **Example: List processing**

```
append([], L, L).
append([H|T], L, [H|R]) :- append(T, L, R).

?- append([a,b], [c,d], X).
X = [a,b,c,d]

?- append(X, Y, [a,b,c,d])
X = [], Y = [a,b,c,d]
X = [a], Y = [b,c,d]
X = [a,b], Y = [c,d]
X = [a,b,c], Y = [d]
X = [a,b,c,d], Y = []
```

# **Example: List processing**

```
reverse(Xs, Ys) :- reverse_(Xs, [], Ys).
reverse_([], Ys, Ys).
reverse_([X|Xs], Rs, Ys) :- reverse_(Xs, [X|Rs], Ys).
reverse([a,b,c], X)
reverse_([a,b,c], [], X)
reverse_([b,c], [a], X)
reverse_([c], [b,a], X)
reverse_([], [c,b,a], X)
X = [c,b,a]
```

### **Example: Natural language recognition**

```
sentence(X,R) := noun(X, Y), verb(Y, R).
sentence(X,R) := noun(X, Y), verb(Y, Z), noun(Z, R).
noun\_phrase(X, R) := noun(X, R).
noun_phrase(['a' | X], R) :- noun(X, R).
noun_phrase(['the' | X], R) :- noun(X, R).
noun(['cat' | R], R).
noun(['mouse' | R], R).
noun(['dog' | R], R).
verb(['eats' | R], R).
verb(['hunts' | R], R).
verb(['plays' | R], R).
```

#### **Cuts**

Control backtracking using cuts:

$$p : -q_0, q_1, !, q_2, q_3.$$

When backtracking across a cut!, directly jump to the head of the rule and assume it fails. Do not try other rules.

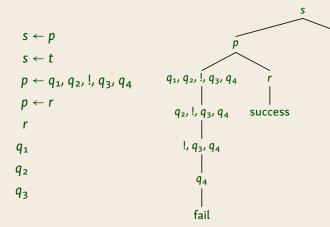

fail

### **Negation**

#### **Problem**

If we allow **negation**, the formulae are no longer **Horn** and SLD-resolution does no longer work.

#### **Possible Solutions**

- Closed World Assumption
   If we cannot derive p, it is false (Negation as Failure).
- ► Completed Database  $p \leftarrow q_0, \dots, p \leftarrow q_n$  is interpreted as the stronger statement  $p \leftrightarrow q_0 \lor \dots \lor q_n$ .

Being connected by a path of non-edges:

```
q(X,X).

q(X,Y) := q(X,Z), not(p(Z,Y)).
```

Implementing negation using cuts:

```
not(A) := A, !, fail.
not(A).
```

Some cuts can be implemented using negation:

```
p :- a, !, b. p :- a, b. p :- not(a), c.
```

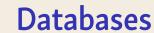

### **Databases**

#### **Definition**

A database is a set of relations called tables.

| flight | from   | to         | price |
|--------|--------|------------|-------|
| LH8302 | Prague | Frankfurt  | 240   |
| OA1472 | Vienna | Warsaw     | 300   |
| UAo870 | London | Washington | 800   |
|        |        |            |       |

#### **Formal Definitions**

We treat a database as a structure  $\mathfrak{A} = \langle A, R_0, \dots, R_n \rangle$  with

- universe A containing all entries and
- one relation  $R_i \subseteq A \times \cdots \times A$  per table.

The **active domain** of a database is the set of elements appearing in some relation.

#### **Example**

In the previous table, the active domain contains:

LH8302, OA1472, UA0870, 240, 300, 800, Prague, Frankfurt, Vienna, Warsaw, London, Washington

### Queries

A query is a function mapping each database to a relation.

#### Example

Input: database of direct flights

Output: table of all flight connections possibly including stops

In Prolog: database flight, query connection.

```
flight('LH8302', 'Prague', 'Frankfurt', 240).
flight('OA1472', 'Vienna', 'Warsaw', 300).
flight('UA0870', 'London', 'Washington', 800).
connection(From, To) :- flight(X, From, To, Y).
connection(From, To) :-
  flight(X, From, T, Y), connection(T, To).
```

### Relational Algebra

#### **Syntax**

- basic relations
- boolean operations ∩, ∪, \, All
- cartesian product ×
- selection  $\sigma_{ij}$
- projection  $\pi_{u_0...u_{n-1}}$

- $\pi_{1,0}(R) = \{ (b,a) \mid (a,b) \in R \}$
- $\pi_{0,3}(\sigma_{1,2}(E \times E)) = \{ (a,c) \mid (a,b), (b,c) \in E \}$

# **Relational Algebra**

#### **Syntax**

- basic relations
- boolean operations ∩, ∪, \, All
- cartesian product ×
- selection  $\sigma_{ij}$
- projection  $\pi_{u_0...u_{n-1}}$

#### **Examples**

- $\pi_{1,0}(R) = \{ (b,a) \mid (a,b) \in R \}$
- $\pi_{0,3}(\sigma_{1,2}(E \times E)) = \{ (a,c) \mid (a,b), (b,c) \in E \}$

#### Join

$$R \bowtie_{ij} S := \sigma_{ij}(R \times S)$$

**Theorem** 

Relational Algebra = First-Order Logic

#### **Theorem**

Relational Algebra = First-Order Logic

#### **Proof**

 $(\leq)$  s  $\mapsto$  s\* such that s =  $\{\bar{a} \mid \mathfrak{A} \models s^*(\bar{a})\}$ 

#### **Theorem**

Relational Algebra = First-Order Logic

#### **Proof**

$$(\leq) \ s \mapsto s^* \ \text{such that} \ s = \left\{ \ \bar{a} \ \middle| \ \mathfrak{A} \vDash s^*(\bar{a}) \ \right\}$$

$$R^* := R(x_0, \dots, x_{n-1})$$

$$(s \cap t)^* := s^* \wedge t^*$$

$$(s \cup t)^* := s^* \vee t^*$$

$$(s \vee t)^* := s^* \wedge \neg t^*$$

$$All^* := \text{true}$$

$$(s \times t)^* := s^*(x_0, \dots, x_{m-1}) \wedge t^*(x_m, \dots, x_{m+n-1})$$

$$\sigma_{ij}(s)^* := s^* \wedge x_i = x_j$$

$$\pi_{u_0, \dots, u_{n-1}}(s)^* := \exists \bar{y} \left[ s^*(\bar{y}) \wedge \bigwedge x_i = y_{u_i} \right]$$

#### **Theorem**

Relational Algebra = First-Order Logic

#### **Proof**

 $(\geq)\; \phi \mapsto \phi^* \; \text{such that} \; \phi^* = \left\{ \; \bar{a} \; \middle| \; \mathfrak{A} \vDash \phi(\bar{a}) \; \right\}$ 

#### **Theorem**

Relational Algebra = First-Order Logic

#### **Proof**

$$(\geq) \varphi \mapsto \varphi^* \text{ such that } \varphi^* = \left\{ \bar{a} \mid \mathfrak{A} \vDash \varphi(\bar{a}) \right\}$$

$$R(x_{u_0}, \dots, x_{u_{n-1}})^* := \pi_{0,\dots,m-1}(\sigma_{u_0,m+0} \cdots \sigma_{u_{n-1},m+n-1} (\operatorname{All} \times \cdots \times \operatorname{All} \times R))$$

$$(x_i = x_j)^* := \sigma_{ij}(\operatorname{All} \times \cdots \times \operatorname{All})$$

$$(\varphi \wedge \psi)^* := \varphi^* \cap \psi^*$$

$$(\varphi \vee \psi)^* := \varphi^* \cup \psi^*$$

$$(\neg \varphi)^* := \operatorname{All} \times \cdots \times \operatorname{All} \setminus \varphi^*$$

$$(\exists x_i \varphi)^* := \pi_{0,\dots,n-1}(\varphi^* \times \operatorname{All})$$

# **Query Evaluation**

#### **Conjunctive query**

$$\varphi(\bar{x}) = \exists \bar{y} \big[ R_0(\bar{z}_0) \wedge \dots \wedge R_{n-1}(\bar{z}_{n-1}) \big] \qquad \text{for } \bar{z}_0, \dots, \bar{z}_{n-1} \subseteq \bar{x}\bar{y}$$

# **Query Evaluation**

#### **Conjunctive query**

$$\phi(\bar{x}) = \exists \bar{y} \big[ \textit{R}_{\text{O}}(\bar{z}_{\text{O}}) \wedge \cdots \wedge \textit{R}_{n-1}(\bar{z}_{n-1}) \big] \qquad \text{for } \bar{z}_{\text{O}}, \ldots, \bar{z}_{n-1} \subseteq \bar{x}\bar{y}$$

#### **Relational Algebra**

$$\pi_{\bar{u}}\big[R_o\times\cdots\times R_{n-1}\big]$$

### **Query Evaluation**

#### **Conjunctive query**

$$\phi(\bar{x}) = \exists \bar{y} \big[ \textit{R}_{\text{O}}(\bar{z}_{\text{O}}) \wedge \cdots \wedge \textit{R}_{n-1}(\bar{z}_{n-1}) \big] \qquad \text{for } \bar{z}_{\text{O}}, \ldots, \bar{z}_{n-1} \subseteq \bar{x}\bar{y}$$

#### **Relational Algebra**

$$\pi_{\bar{u}}[R_0 \times \cdots \times R_{n-1}]$$

#### **Query Optimisation**

```
\pi_{\bar{u}}[R_0 \bowtie_{ij} \cdots \bowtie_{kl} R_{n-1}] (works if \varphi is 'tree-shaped')
```

### **Constraint Satisfaction Problem (CSP)**

Given structures  $\mathfrak{A}$ ,  $\mathfrak{B}$ , does there exists a homomorphism  $\mathfrak{A} \to \mathfrak{B}$ ?

### **Constraint Satisfaction Problem (CSP)**

Given structures  $\mathfrak{A},\,\mathfrak{B},$  does there exists a homomorphism  $\mathfrak{A}\to\mathfrak{B}$  ?

$$\varphi(x) = \exists y \exists z [E(x,y) \land E(x,z) \land R(x,y,z)]$$

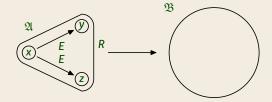

### **Constraint Satisfaction Problem (CSP)**

Given structures  $\mathfrak{A}$ ,  $\mathfrak{B}$ , does there exists a homomorphism  $\mathfrak{A} \to \mathfrak{B}$ ?

#### **Example**

$$\varphi(x) = \exists y \exists z [E(x,y) \land E(x,z) \land R(x,y,z)]$$

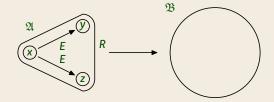

#### Complexity

In general the problem is **NP-complete**, but there are subclasses where it is in **P**.

# Datalog

# **Datalog**

Simplified version of Prolog developped in database theory:

- no function symbols,
- no cut, no negation, etc.

A datalog program for a database  $A = \langle A, R_0, \dots, R_n \rangle$  is a set of Horn formulae

$$\begin{aligned} p_{o}(\bar{X}) \leftarrow q_{o,o}(\bar{X}, \bar{Y}) \wedge \cdots \wedge q_{o,m_{o}}(\bar{X}, \bar{Y}) \\ \vdots \\ p_{n}(\bar{X}) \leftarrow q_{n,o}(\bar{X}, \bar{Y}) \wedge \cdots \wedge q_{n,m_{n}}(\bar{X}, \bar{Y}) \end{aligned}$$

where  $p_0, \ldots, p_n$  are **new** relation symbols and the  $q_{ij}$  are either relation symbols from  $\mathcal{A}$ , possibly negated, or one of the new symbols  $p_k$  (not negated).

### **Datalog queries**

The query defined by a datalog program

$$\begin{aligned} p_{o}(\bar{X}) \leftarrow q_{o,o}(\bar{X}, \bar{Y}) \wedge \cdots \wedge q_{o,m_{o}}(\bar{X}, \bar{Y}) \\ \vdots \\ p_{n}(\bar{X}) \leftarrow q_{n,o}(\bar{X}, \bar{Y}) \wedge \cdots \wedge q_{n,m_{n}}(\bar{X}, \bar{Y}) \end{aligned}$$

maps a database A to the relations  $p_0, \ldots, p_n$  defined by these formulae.

#### **Evaluation strategy**

- ▶ Start with empty relations  $p_0 = \emptyset, ..., p_n = \emptyset$ .
- Apply each rule to add new tuples to the relations.
- Repeat until no new tuples are generated.

#### Note

The relations computed in this way satisfy the **Completed Database** assumption.

$$path(X, Y) \leftarrow edge(X, Y)$$
$$path(X, Y) \leftarrow path(X, Z) \land path(Z, Y)$$

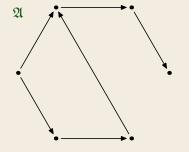

stage o •

$$path(X, Y) \leftarrow edge(X, Y)$$
$$path(X, Y) \leftarrow path(X, Z) \land path(Z, Y)$$

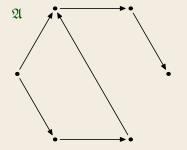

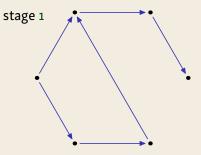

$$path(X, Y) \leftarrow edge(X, Y)$$
$$path(X, Y) \leftarrow path(X, Z) \land path(Z, Y)$$

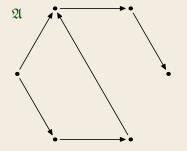

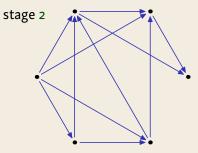

$$path(X, Y) \leftarrow edge(X, Y)$$
$$path(X, Y) \leftarrow path(X, Z) \land path(Z, Y)$$

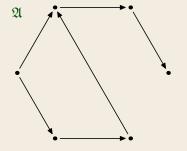

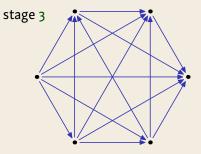

$$\begin{split} &\mathsf{Add}(x,y,z) \leftarrow y = o \land x = z \\ &\mathsf{Add}(x,y,z) \leftarrow E(y',y) \land E(z',z) \land \mathsf{Add}(x,y',z') \\ &\mathsf{Mul}(x,y,z) \leftarrow y = o \land z = o \\ &\mathsf{Mul}(x,y,z) \leftarrow E(y',y) \land \mathsf{Add}(x,z',z) \land \mathsf{Mul}(x,y',z') \end{split}$$

stage o

```
\begin{split} &\mathsf{Add}(x,y,z) \leftarrow y = o \land x = z \\ &\mathsf{Add}(x,y,z) \leftarrow E(y',y) \land E(z',z) \land \mathsf{Add}(x,y',z') \\ &\mathsf{Mul}(x,y,z) \leftarrow y = o \land z = o \\ &\mathsf{Mul}(x,y,z) \leftarrow E(y',y) \land \mathsf{Add}(x,z',z) \land \mathsf{Mul}(x,y',z') \end{split}
```

```
stage 0 \varnothing stage 1 (k, 0, k)
```

stage o

stage 1 (k, o, k)

stage 2 (k, 0, k), (k, 1, k + 1)

```
\begin{aligned} &\mathsf{Add}(x,y,z) \leftarrow y = o \land x = z \\ &\mathsf{Add}(x,y,z) \leftarrow E(y',y) \land E(z',z) \land \mathsf{Add}(x,y',z') \\ &\mathsf{Mul}(x,y,z) \leftarrow y = o \land z = o \\ &\mathsf{Mul}(x,y,z) \leftarrow E(y',y) \land \mathsf{Add}(x,z',z) \land \mathsf{Mul}(x,y',z') \end{aligned}
```

stage 1 (k, o, k)

stage 2 (k, 0, k), (k, 1, k + 1)

stage 3 (k, 0, k), (k, 1, k + 1), (k, 2, k + 2)

```
\begin{array}{l} \operatorname{\mathsf{Add}}(x,y,z) \leftarrow y = o \wedge x = z \\ \operatorname{\mathsf{Add}}(x,y,z) \leftarrow E(y',y) \wedge E(z',z) \wedge \operatorname{\mathsf{Add}}(x,y',z') \\ \operatorname{\mathsf{Mul}}(x,y,z) \leftarrow y = o \wedge z = o \\ \operatorname{\mathsf{Mul}}(x,y,z) \leftarrow E(y',y) \wedge \operatorname{\mathsf{Add}}(x,z',z) \wedge \operatorname{\mathsf{Mul}}(x,y',z') \end{array} stage o \varnothing
```

stage n

```
Add(x, y, z) \leftarrow y = 0 \land x = z
      Add(x, y, z) \leftarrow E(y', y) \wedge E(z', z) \wedge Add(x, y', z')
      Mul(x, y, z) \leftarrow y = 0 \land z = 0
      Mul(x, y, z) \leftarrow E(y', y) \wedge Add(x, z', z) \wedge Mul(x, y', z')
stage o
stage 1 (k, 0, k)
stage 2 (k, 0, k), (k, 1, k + 1)
           (k, 0, k), (k, 1, k + 1), (k, 2, k + 2)
stage 3
```

 $(k, 0, k), (k, 1, k + 1), \dots, (k, n - 1, k + n - 1)$ 

### Complexity

#### **Theorem**

For databases  $\mathfrak{A} = \langle A, \overline{R}, \leq \rangle$  equipped with a linear order  $\leq$ , a query Q can be expressed as a Datalog program if, and only if, it can be evaluated in **polynomial type**.